## **TAMÉZEXOS**

[http://tamezexos.alwaysdata.net](http://tamezexos.alwaysdata.net/) Créer et suivre ma différenciation !

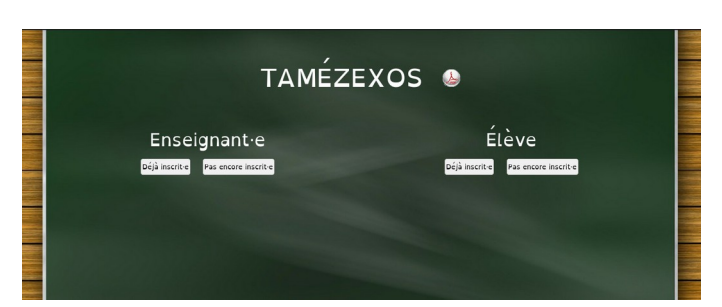

**PARTIE ENSEIGNANT·E**

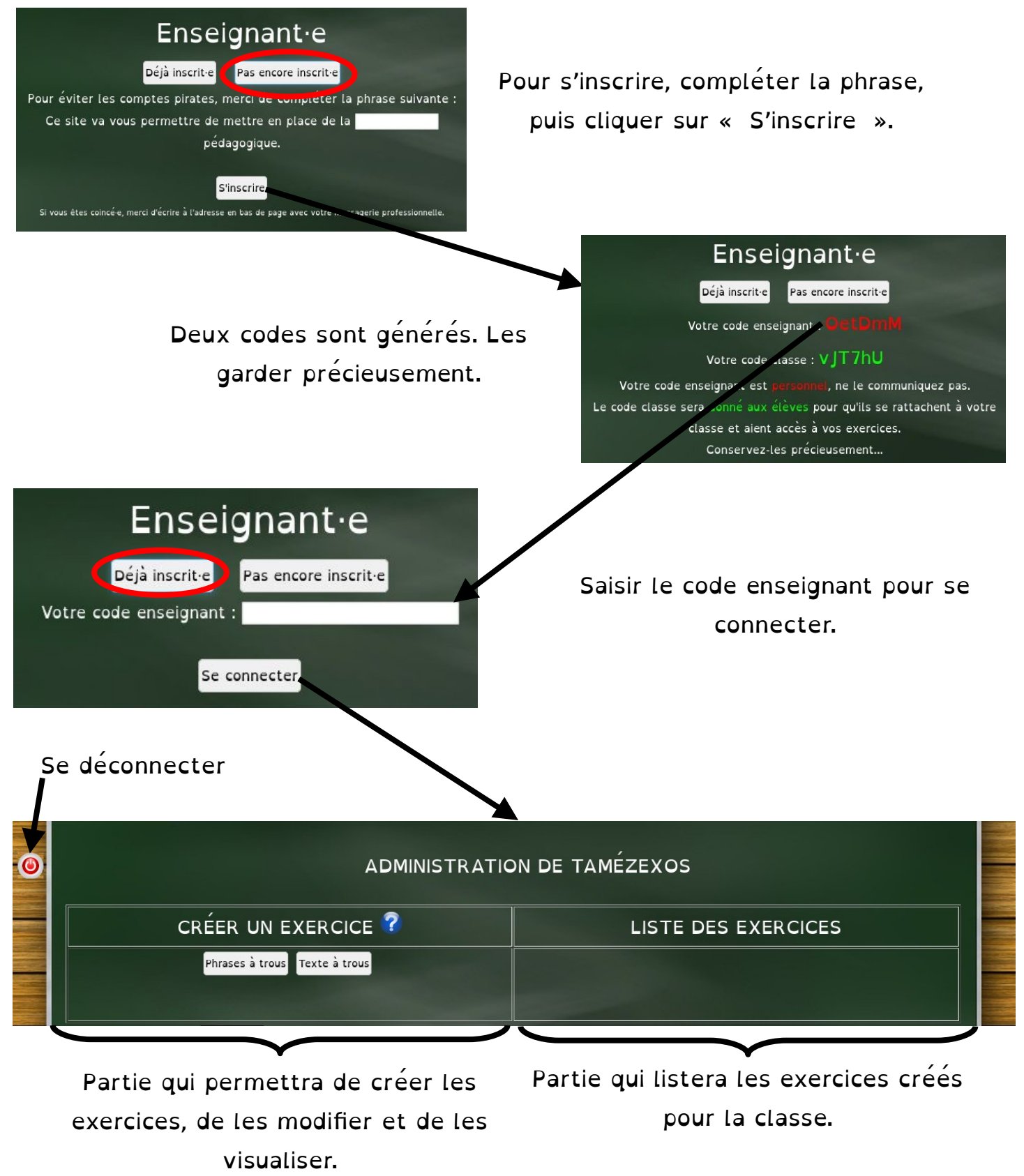

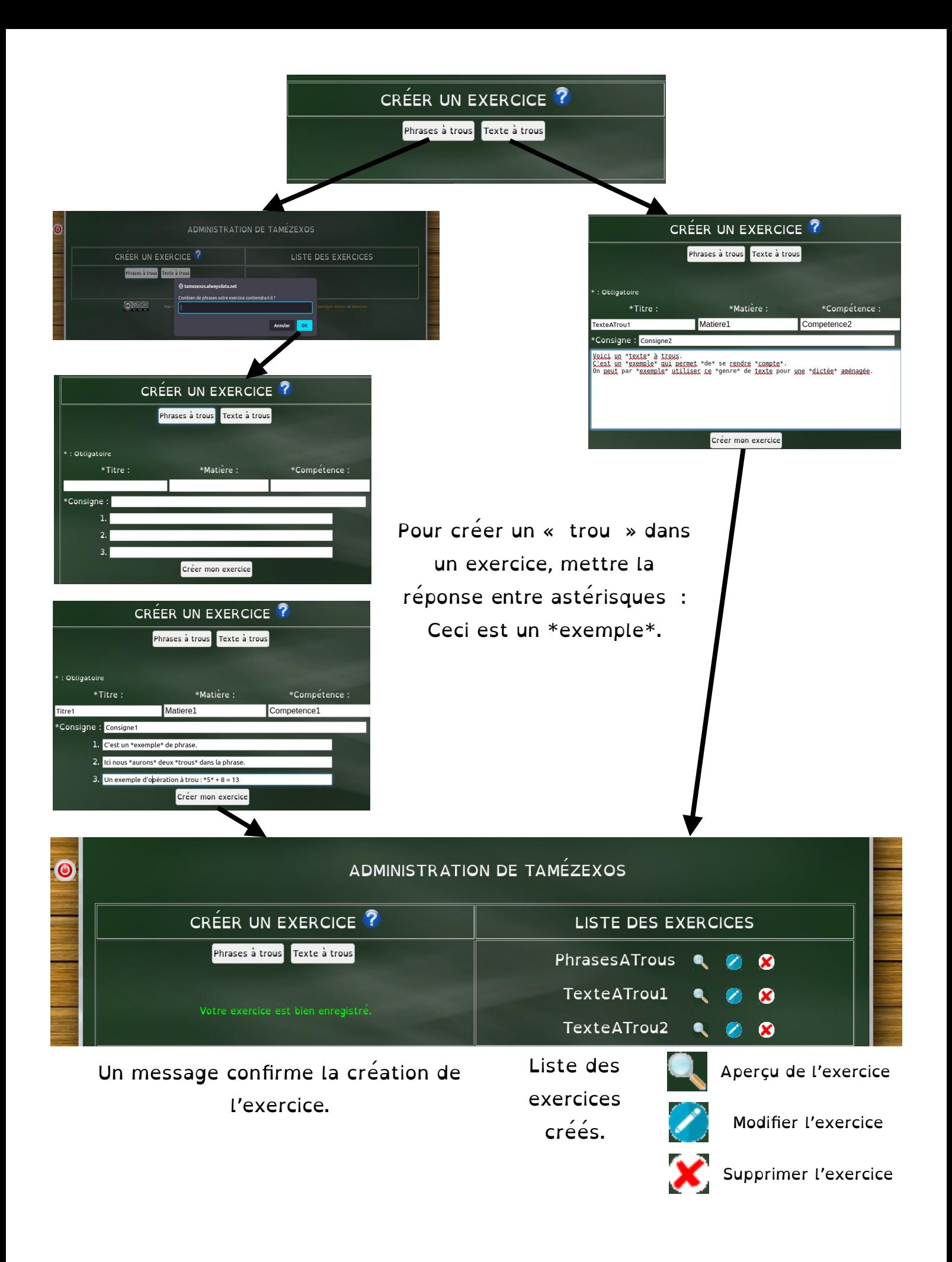

## **PARTIE ÉLÈVE**

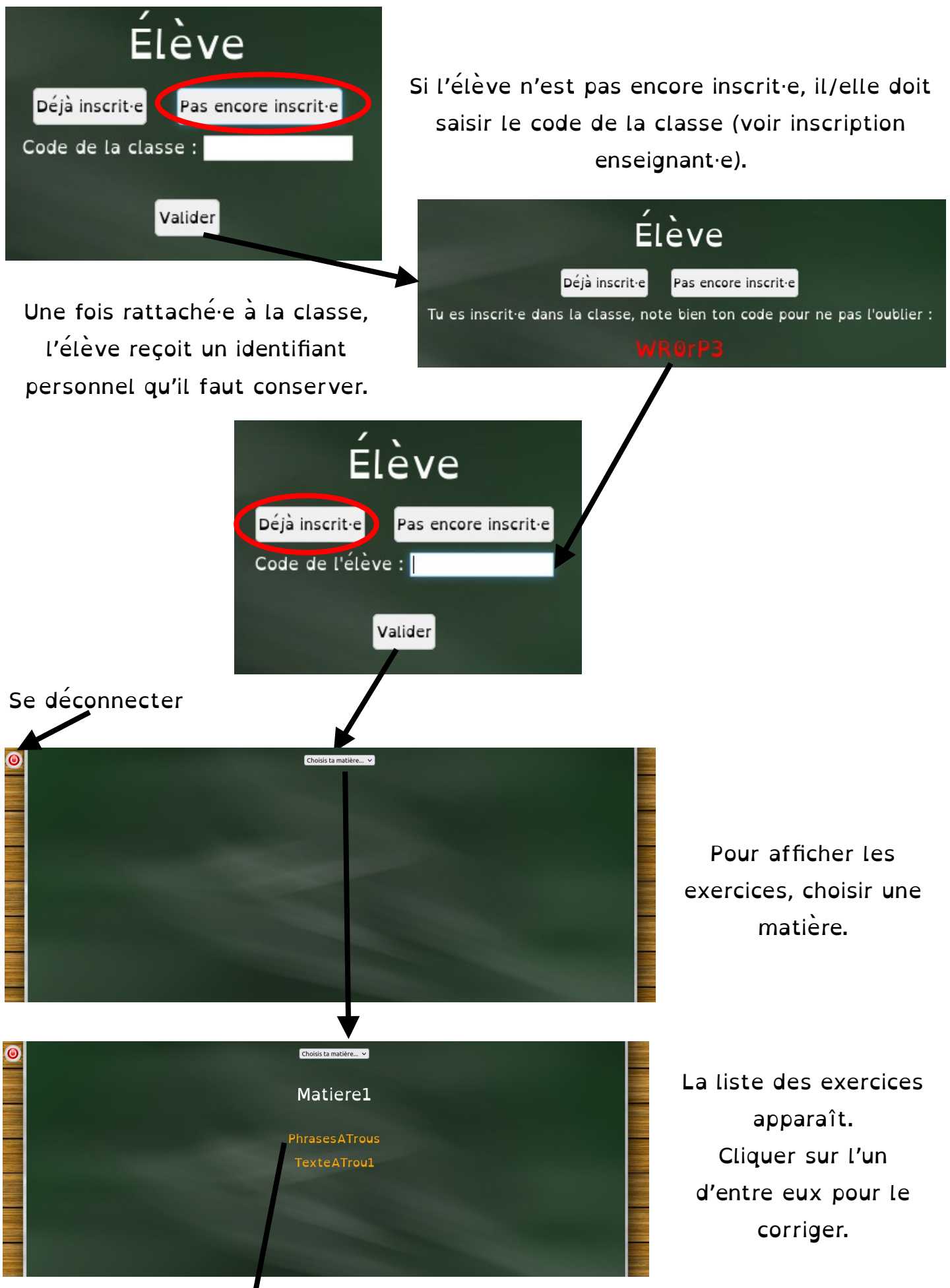

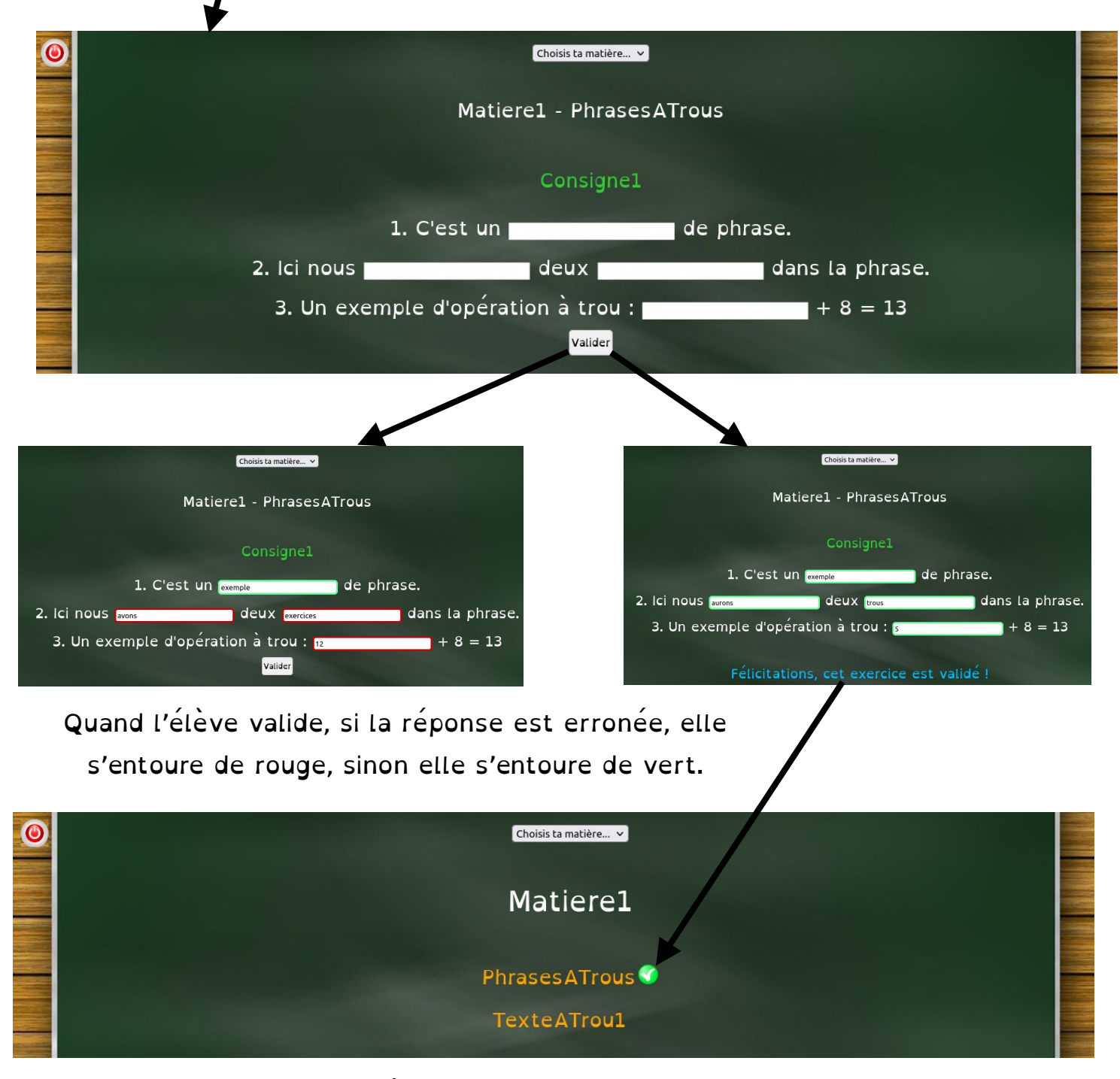

Quand l'exercice est validé, il apparaît avec une coche verte dans la liste des exercices. L'élève, même s'il retourne sur l'exercice, n'aura plus la possibilité de le valider pour avancer toujours plus loin...

01/02/23 : Ce site est en évolution.

\* Un tutoriel plus étoffé est en cours de rédaction.

\* Une marge d'erreur pour les réponses des élèves est prévue

\* Le détail du pourquoi un élève n'a pas validé : exercice non fait ou fait, mais pas réussi ?

\* Changement de police pour les identifiants pour les rendre plus lisibles (confusion l et I par exemple)

Si vous rencontrez des bugs ou si vous avez des idées d'améliorations dans la limite de mes compétences : romain.aube@ac-dijon.fr